购买比特币在当今已经越来越方便了,但仍然需要些时间和努力去保证安全性。 在购买比特币之前,需要慎重考虑合适的交易平台和保护措施。同时,学习更多关 于比特币和其他加密货币的知识,以及如何安全购买和持有它们的方法,都是非常 重要的。

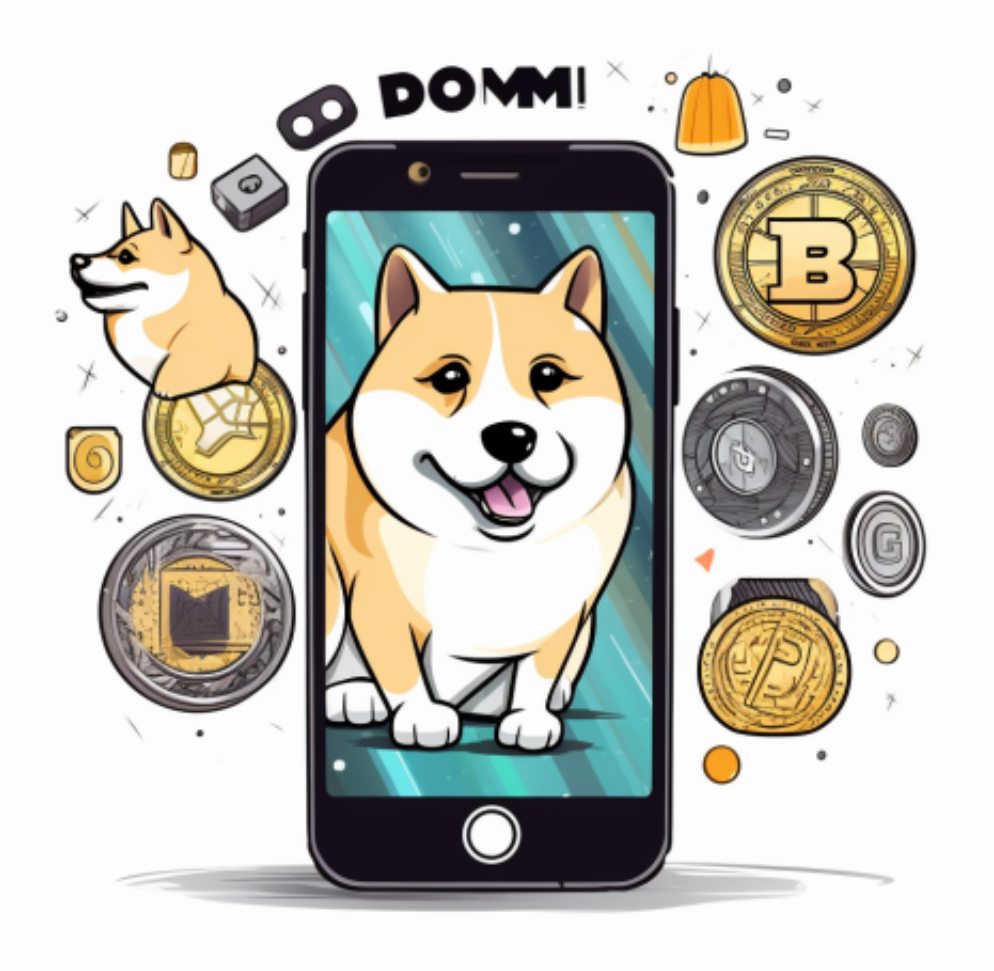

 购买比特币:购买比特币前,需要设置购买数量和购买价格。这些价格通常是由 交易所的市场决定的。买家可以通过一个简单的交易过程进行购买。

 将比特币移至硬件钱包:购买比特币后,用户有义务保护他们的比特币。一种方 法是使用硬件钱包。硬件钱包是一种外部的、离线的设备,用于保存比特币的私钥 。这是保护比特币免受黑客攻击和其他不法行为的理想方法。

Bitget交易所平台的产品、系统、运行技术都是自主研发,包括安全防护,都是最

先进、最前端的设备,在平台上合同的交易系统稳定,不停机,不插针。

以下是在Bitget平台上购买加密货币的具体教程:

如果用户已经在 Bitget

上注册账户并通过验证,用户可以在完成三个简单步骤后开始使用。

第一步:购买加密货币

首先,选择你想要充值的法币和你想要购买的加密货币。根据所在国家的监管, 用户可以使用第三方服务供应商向 Bitget 账户充值 30 多种法币,包括美元、欧元、英镑、港币、日元和澳元。请注意,单笔交易必须在 40.55 到 40548.71 美元之间。

 充值成功后,用户就可以通过法币来购买加密货币,包括 BTC、ETH、USDT、LTC、EOS、XRP、BCH、ETC 和 TRX 等热门加密货币。之后用户可以选择第三方服务供应商,点击"购买"。

第二步:身份信息验证

 通过 Banxa、Mercuryo、Xanpool 等第三方服务供应商,用户可以选择包括 Visa、Master、Apple Pay、Google Pay 在内的支付方式。我们所有合作的第三 方服务供应商都十分有信誉且非常受欢迎,并以其在数字货币行业的安全规范而闻 名,除此外它们的交易处理速度也十分迅速。

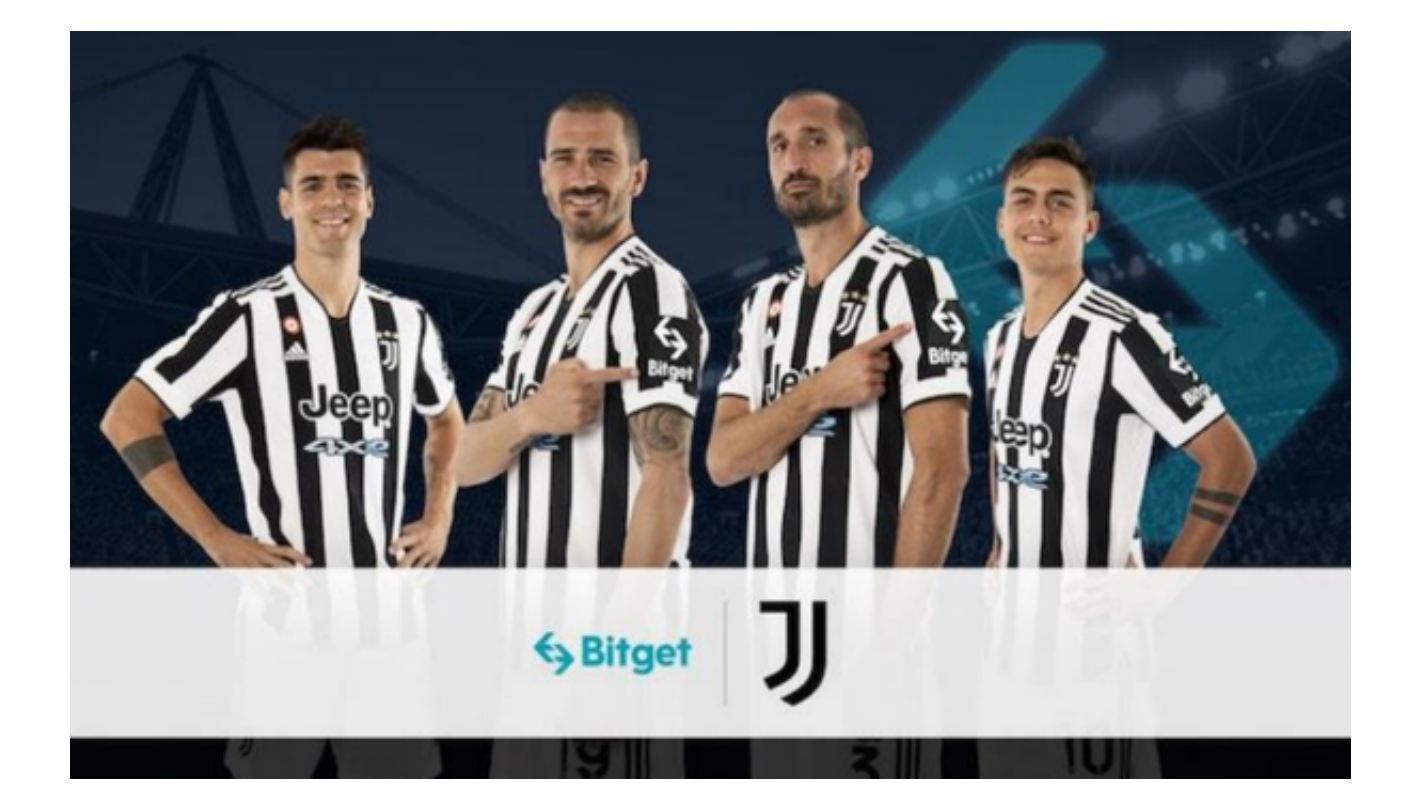

首先,用户必须在第三方服务供应商的网站上验证身份信息。示例如下:

 用户通过验证后即可完成支付。用户需要向第三方服务供应商支付费用以及链上 转账费用,费用取决于你购买的币种数量。Bitget 平台不收取任何费用。

第三步:二次验证财务记录和交易细节

 用户在第三方服务供应商平台上完成支付后,加密货币将在大约 2 至 10 分钟内充值到用户的 Bitget 现货账户。

 当交易完成后,用户可以在 Bitget 上查看财务记录,了解更多细节。用户也可以在第三方服务供应商网站查看。